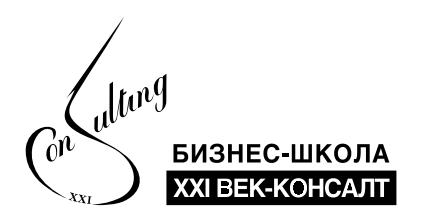

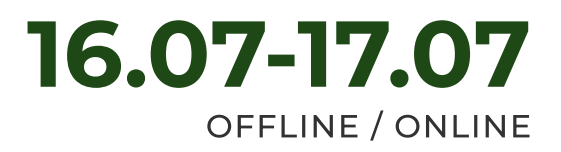

## **EXCEL. ИНСТРУМЕНТЫ РАБОТЫ** С ДАННЫМИ

### ПРОДОЛЖИТЕЛЬНОСТЬ ОБУЧЕНИЯ: 16 ЧАСОВ

Свободное владение электронными таблицами – это такое же правило хорошего тона для современного человека, как знание английского языка, спортивные тренировки несколько раз в неделю и основы финансовой грамотности.

Курс предназначен для всех, кто хотя бы иногда работает с данными и готовит отчеты в Excel: аналитикам, маркетологам, менеджерам по продажам, бухгалтерам и финансистам, всем, кто работает в Excel.

### В результате обучения вы:

- Научитесь создавать аналитические таблицы в Excel, сортировать, фильтровать и группировать данные.
- Освоите базу по работе с формулами, функциями и данными,  $\bullet$ а значит сможете автоматизировать вычисления.
- Узнаете, как строить диаграммы, и сможете визуализировать  $\bullet$ данные, тем самым упростите аналитику данных.
- Получите лайфхаки, которые сэкономят время и упростят работу: «горячие клавиши», эффективные приемы работы с таблицами и диаграммами.

### СТРУКТУРА ПРОГРАММЫ

#### **TEMA1** Базовые напоминания.

- Обзор интерфейса Excel, подсказки.
- Строка состояния получение данных без формул.
- Листы и действия с ними (требования к именам листов).

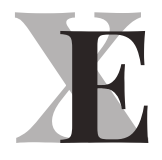

- Работа со строками и столбцами: добавление, удаление, скрытие.
- Внешний вид курсора в зависимости от режима работы.  $\bullet$
- Использование мышки и клавиатуры для редактирования,  $\bullet$ выделения, перемещения и копированияданных. Как одно и тоже действие сделать быстрее… намного быстрее! Ускоряем работу с данными.
- Шорткаты в Excel.

#### ТЕМА 2 Ячейка.

- Ячейка как основной элемент хранения данных в Excel. Адреса ячеек. Формат ячеек.
- Именованные ячейки и диапазоны. Как их использовать.

#### ТЕМА 3 Формулы.

- Ввод простейших формул. Математические и логические операторы в формулах. Константы и ссылки в формулах.
- Абсолютные, относительные и смешанные ссылки.

#### ТЕМА 4 Обзор дополнительных важных инструментов.

- Автозаполнение (прогрессии). Возможности автозаполнения. Пользовательские списки для автозаполнения.
- Окно перехода.  $\bullet$
- Возможности окна поиска и замены.  $\bullet$
- Удаление дубликатов.  $\bullet$
- Мгновенное заполнение.
- Группировка данных. Промежуточные итоги.

#### ТЕМА 5 Визуализация данных через условное форматирование.

- Суть условного форматирования, особенности его применения.
- Встроенные правила условного форматирования.
- Варианты практического применения условного  $\bullet$ форматирования.

### ТЕМА 6 Операции с датами в Excel.

### ТЕМА 7 Функции.

- Понятие функции в Excel.
- Категории функций.
- Cинтаксис функций. Мастер функций.

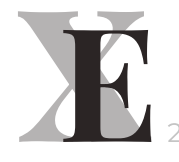

- Какие бывают результаты вычисления функции.
- Наиболее востребованные функции Excel.

#### **TEMA 8** Фильтрация данных.

- Как установить и снять фильтр.
- Виды фильтров в зависимости от типа данных.  $\bullet$
- Как применить фильтр по названию (его части), по числовому  $\bullet$ значению, по цвету шрифта, по цвету ячейки.
- Выбор элемента фильтрации из контекстного меню.  $\bullet$
- Очистка и повтор фильтра.

#### **TEMA 9** Сортировка данных.

- Сортировка в таблице Excel и ее возможности.
- Множественная (вложенная) сортировка.

### ТЕМА 10 Умные таблицы.

- Что такое правильная таблица.  $\bullet$
- Умная таблица и ее свойства.
- Особенности выделения данных и ввода формул в умных таблицах.

#### **TEMA 11** Спарклайны.

- Когда график можно заменить спарклайном. Для чего используются спарклайны?
- Типы спарклайнов.
- Создание спарклайнов в Excel.

#### **TEMA 12** Диаграммы.

- Виды диаграмм.
- Основные ошибки при визуализации данных с помощью диаграмм.
- Как подобрать нужную диаграмму в зависимости от того, что вы  $\bullet$ хотите продемонстрировать: структуру / распределение / сравнение/ соотношение.
- Основные настройки, параметры диаграмм.  $\bullet$
- Добавление новых данных на диаграмму.  $\bullet$
- Комбинированные диаграммы.  $\bullet$
- Диаграмма по шаблону за 4 секунды.  $\bullet$
- Корректная вставка диаграмм (таблиц)  $\bullet$ в презентации Power Point.

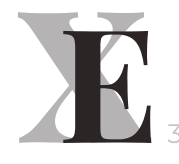

### ТЕМА 13 Сводные таблицы.

- Основные сведенья о сводных таблицах, требования к данным,  $\bullet$ структура полей, построение простых отчетов.
- Что не умеют сводные таблицы.
- Настройки сводных таблиц.  $\bullet$
- Источник данных для сводных таблиц.
- Вычисляемые поля, срезы и временная шкала.
- Особенности условного форматирования в сводных таблицах.

### ТЕМА 14 Сводные диаграммы.

- Особенности сводных диаграмм.
- Их настройка.

### ТЕМА 15 Power Query

- Что может и чего не умеет Power Query.
- Обзор и примеры практического применения Power Query: Слияние в Power Query (Объединение и добавление); Преобразование «широкой» таблицы в «длинную» и другие примеры.

### ТЕМА 16 Макросы в Excel

- Что могут макросы.
- Краткие сведенья о макросах.
- Запись макроса макрорекордером.
- Назначение макроса кнопке или объекту.

### ПРЕПОДАВАТЕЛЬ:

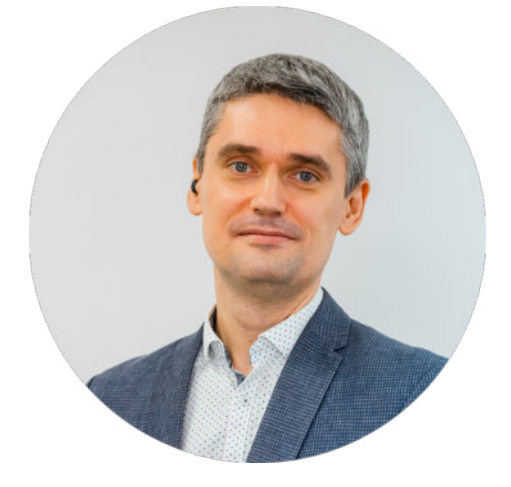

### ИВАН КОЗЕЛ

© BS XXI CENTURY-CONSULT **Образовательной среды и др.** 4 март 4 март 4 март 4 март 4 март 4 март 4 март 4 март 4 Директор дирекции программ МВА и корпоративного обучения БШ XXI ВЕК-КОНСАЛТ, преподаватель кафедры менеджмента (преподаваемые дисциплины: цифровые и нецифровые коммуникации, проектный менеджмент, создание инновационных презентаций в MS PowerPoint), Project Manager таких проектов бизнес-школы, как внедрение CRM Битрикс24, внедрение и интеграция IPтелефонии Sipuni и CRM Битрикс24, создание цифровой и гибридной

Сфера научных интересов: инновационные форматы обучения в цифровой среде, использование виртуальной и дополненной реальности (VR/AR) в образовании, разработка электронных образовательных продуктов, трансформация очного обучения в смешанное.

### даты ОБУЧЕНИЯ:

16.07 – 17.07 2024 г. с 10.00 до 17.15

### Место ОБУЧЕНИЯ:

Кампус БШ XXI ВЕК-КОНСАЛТ, БЦ «XXI век», г. Минск, пр-т. Независимости, 169, северное здание, 8 этаж.

### сТОИМОСТЬ обучения:

Для одного участника 1050 BYN + 20% НДС.

### Документ об образовании:

- Сертификат БИЗНЕС-ШКОЛЫ XXI ВЕК-КОНСАЛТ.
- Сертификат об обучении государственного образца.

### Зарегистрироваться на обучение:

+375 (29) 694-31-87 (Viber, Telegram, WhatsApp) +375 (29) 397-67-79 +375 (29) 700-67-79 +375 (17) 388-14-08

E-mail: training@21vk.biz

# 16-17 июля

# Excel. **Инструменты** работы с данными

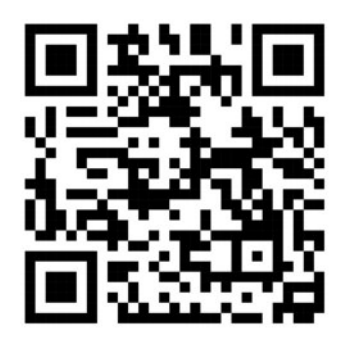

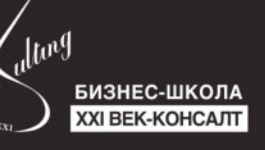

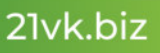